# Developing MadGraph5

ni ni

m m

Olivier Mattelaer FNRS

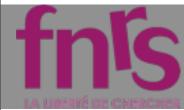

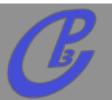

- A Collaborative platform for matrix-element related development
- 🗆 takes various input
  - D MODEL
  - D PROCESS
- and produces various output
  - □ Standalone (C++/Fortran)
  - D Pythía 8
  - Madevent
  - More in development

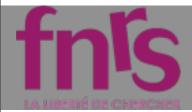

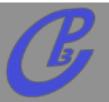

Mattelaer Olívíer

PHENO 2012 : Madgraph 5

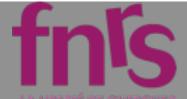

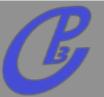

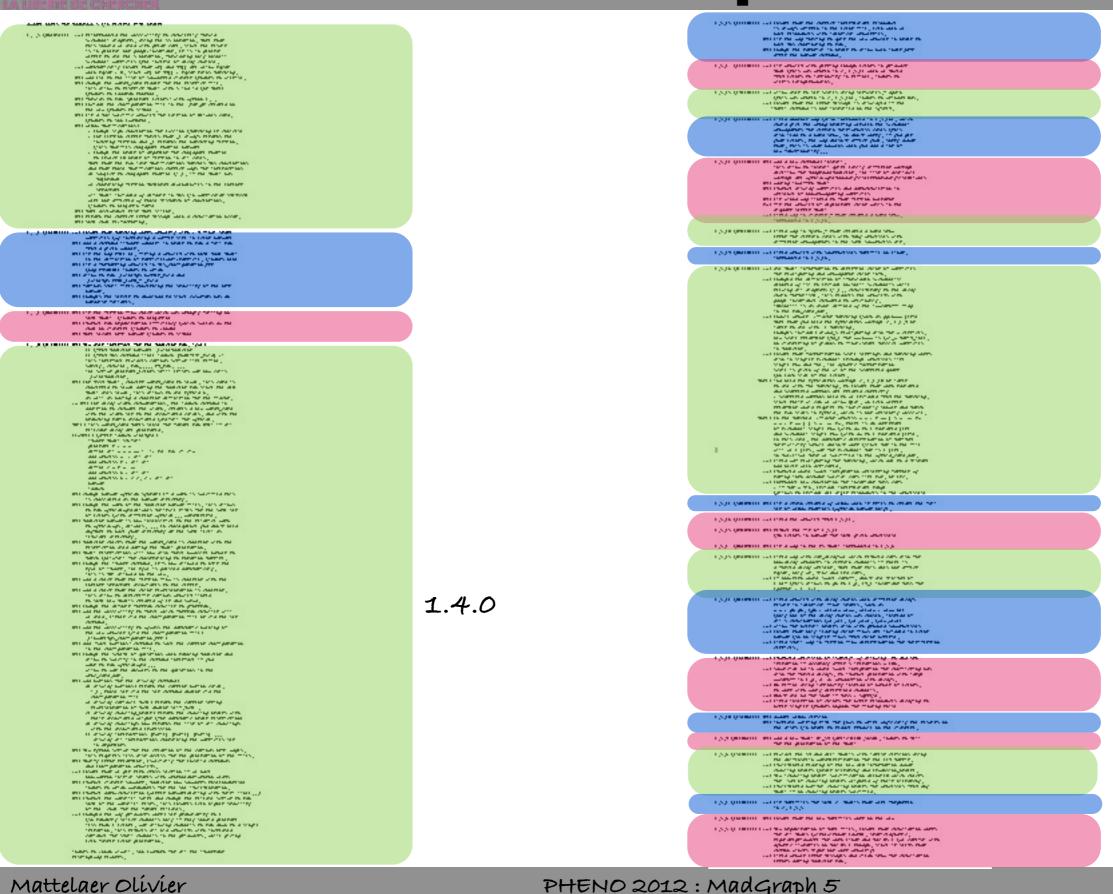

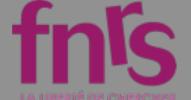

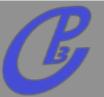

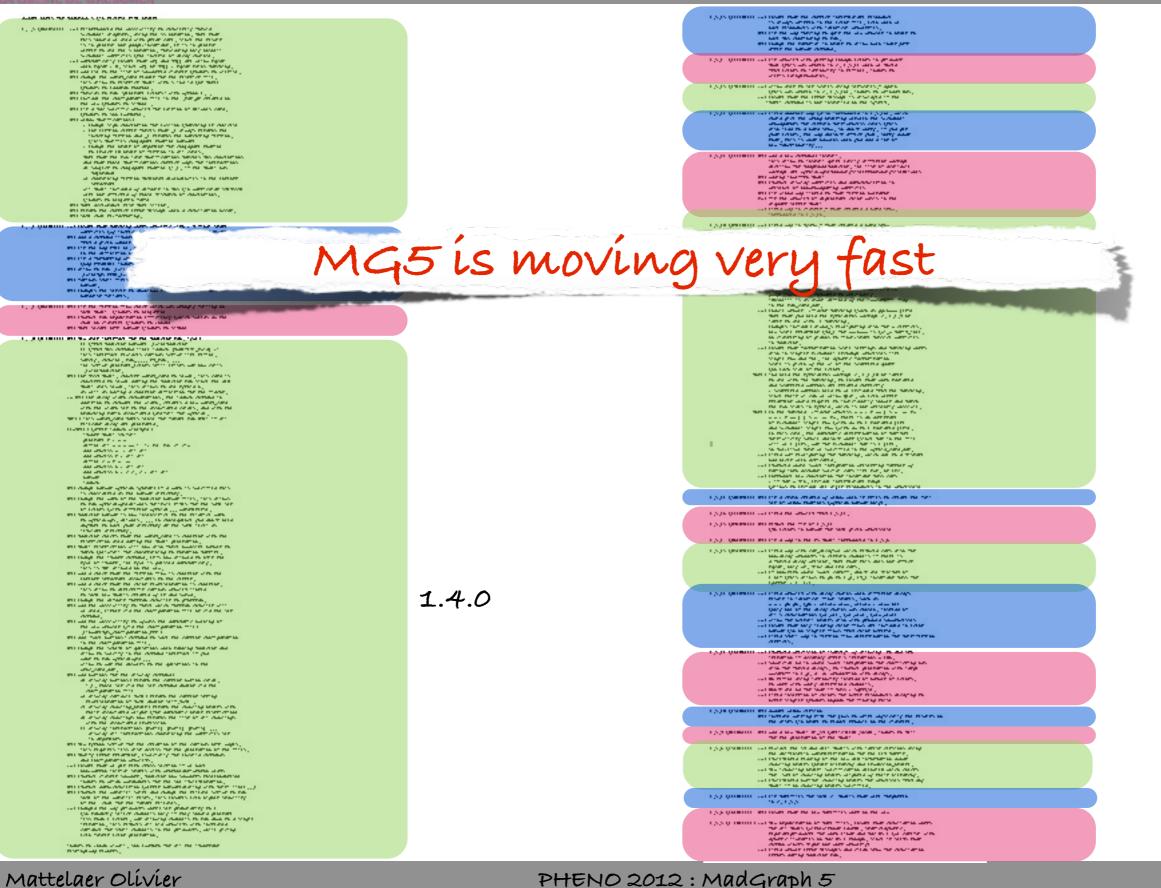

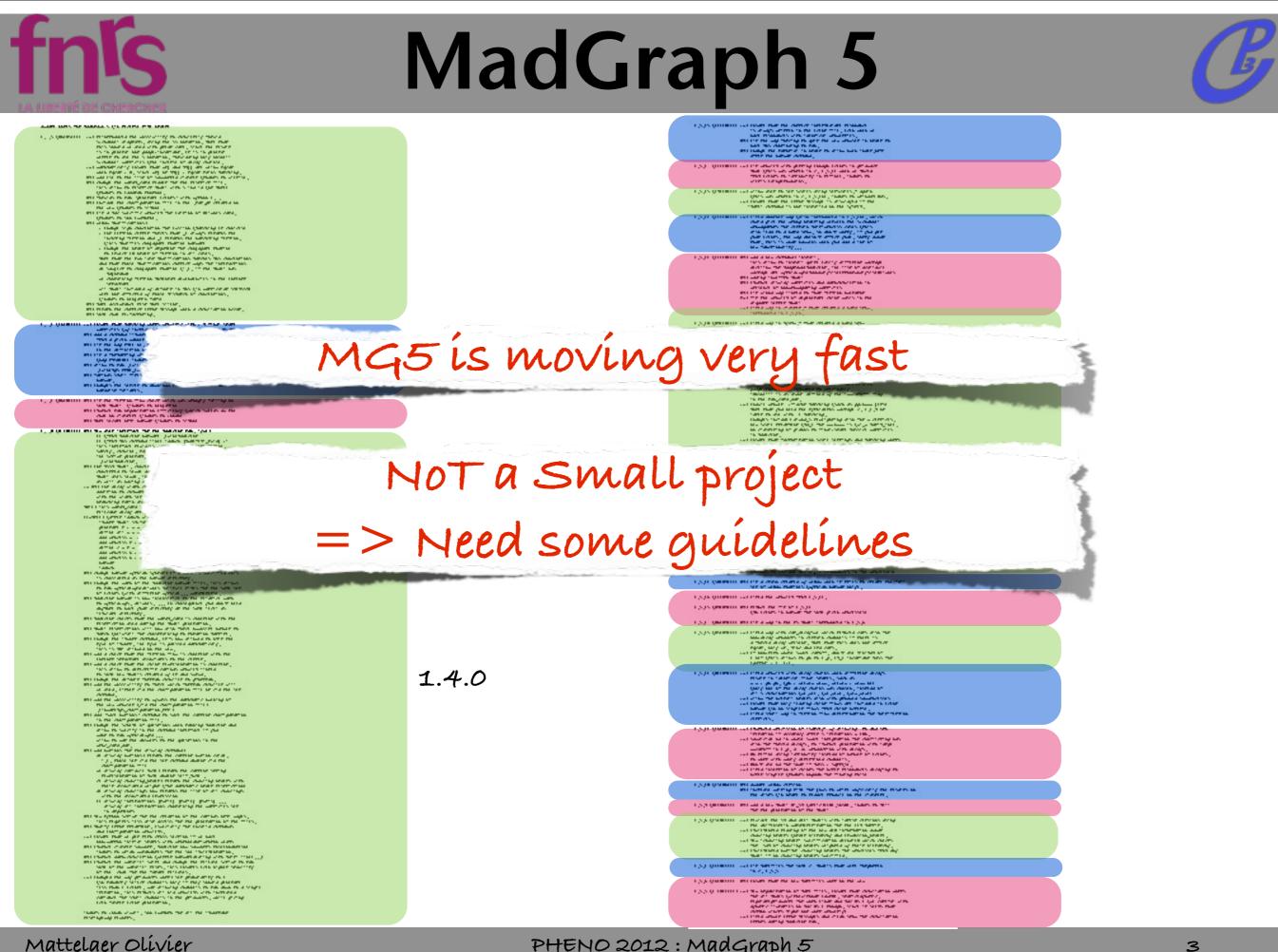

PHENO 2012 : MadGraph 5

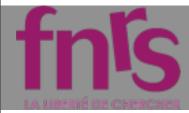

### Languages

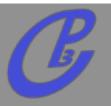

Python

- Easy to Learn/Read
- Object Oriented
- Lot of Library
- Very Flexible
- Not Compiled
- Possibility of easy test suite
- **Fortran** 
  - Very fast

very basic => Good for heavy numerical computation.

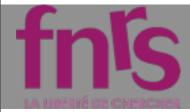

### Languages

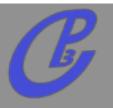

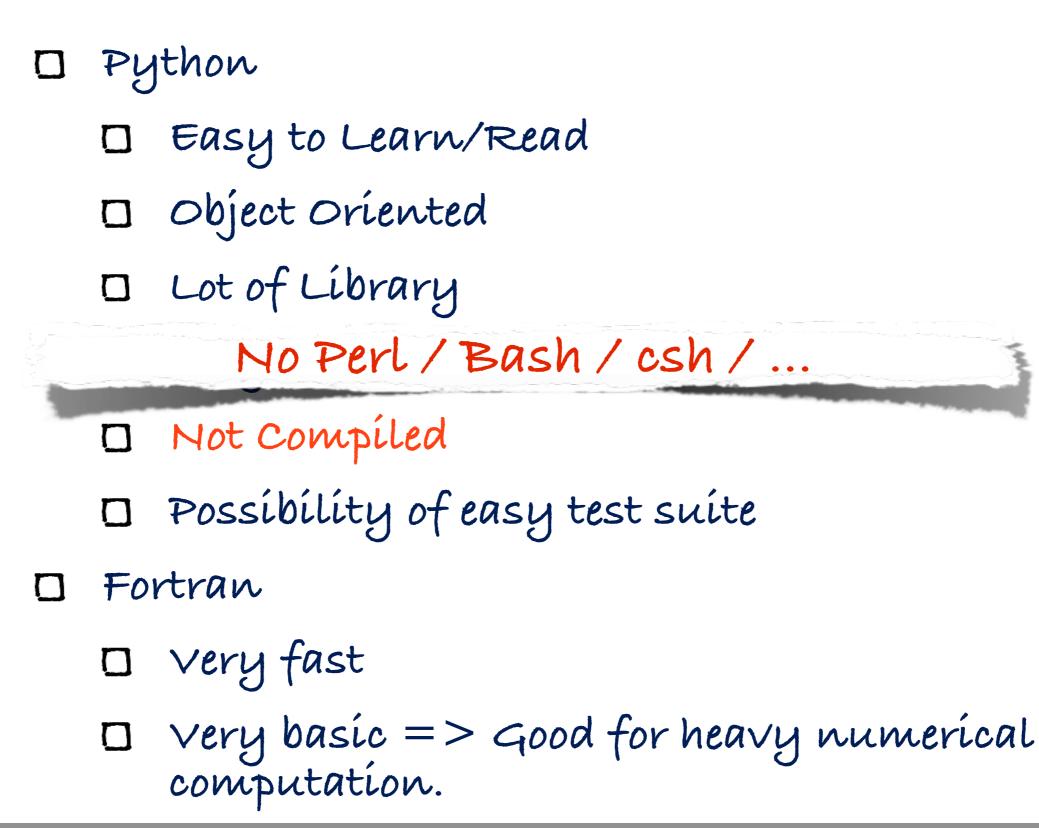

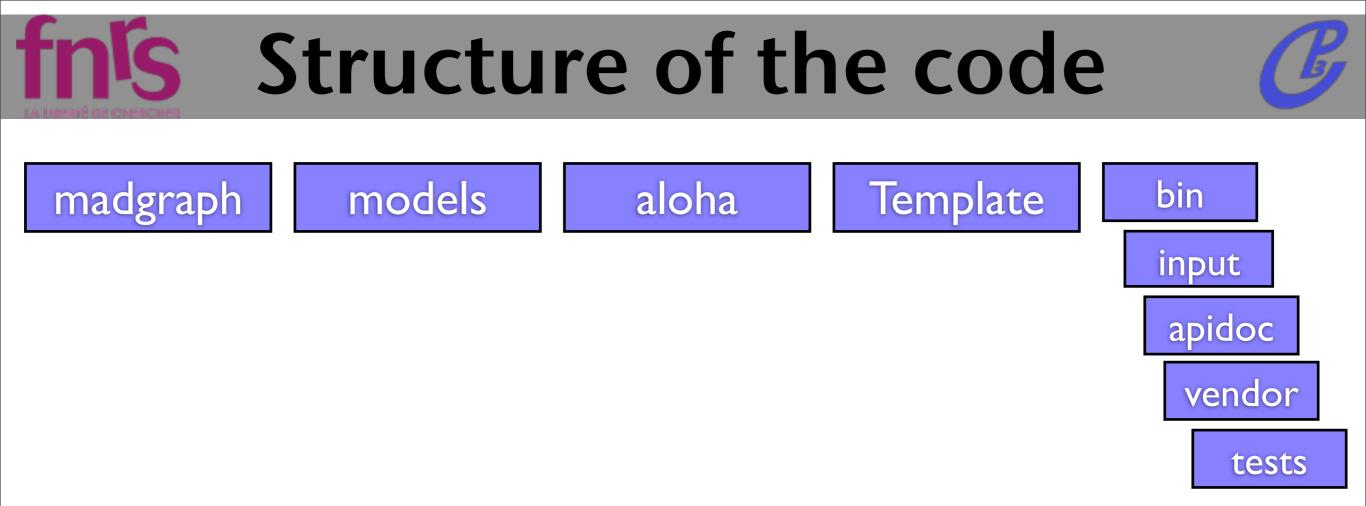

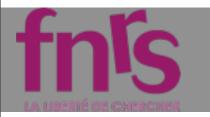

# Structure of the code

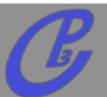

#### madgraph

Python source code for MadGraph 5

#### models

UFO interface UFO and v4 models

#### aloha

Source code for output of ALOHA helicity amplitudes from UFO models

#### Template

Fortran source code and control files for event generation using MadEvent

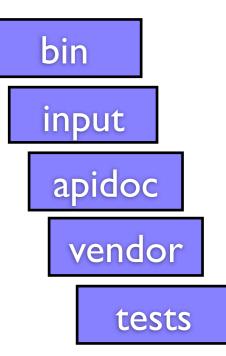

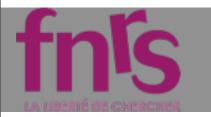

# fn's Structure of the code

| Бл |
|----|
|    |

| madgraph                                                                                                    | models                                                                                                    | aloha                                                                        | Template                                                                              | bin                       |
|----------------------------------------------------------------------------------------------------|----------------------------------------------------------------------------------------------------|------------------------------------------------------------------------------|---------------------------------------------------------------------------------------|---------------------------|
| Python source<br>code for<br>MadGraph 5                                                                          | UFO interface<br>UFO and v4 models                                                                                      | Source code for<br>output of ALOHA<br>helicity amplitudes<br>from UFO models | Fortran source<br>code and control<br>files for event<br>generation using<br>MadEvent | input<br>apidoc<br>vendor |
| core                                                                                                    | iolibs                                                                                                    | interface                                                                    | various                                                                               | tests                     |
| Basic objects<br>Color algebra<br>Color amplitudes<br>Diagram drawing<br>Diagram generation<br>HelAmp generation | In/Output modules:<br>ME output (C++,<br>Fortran, Python)<br>EPS file drawing<br>File writing tools<br>MG4 model import | Command line<br>interface modules                                            | Helper modules                                                                        |                           |

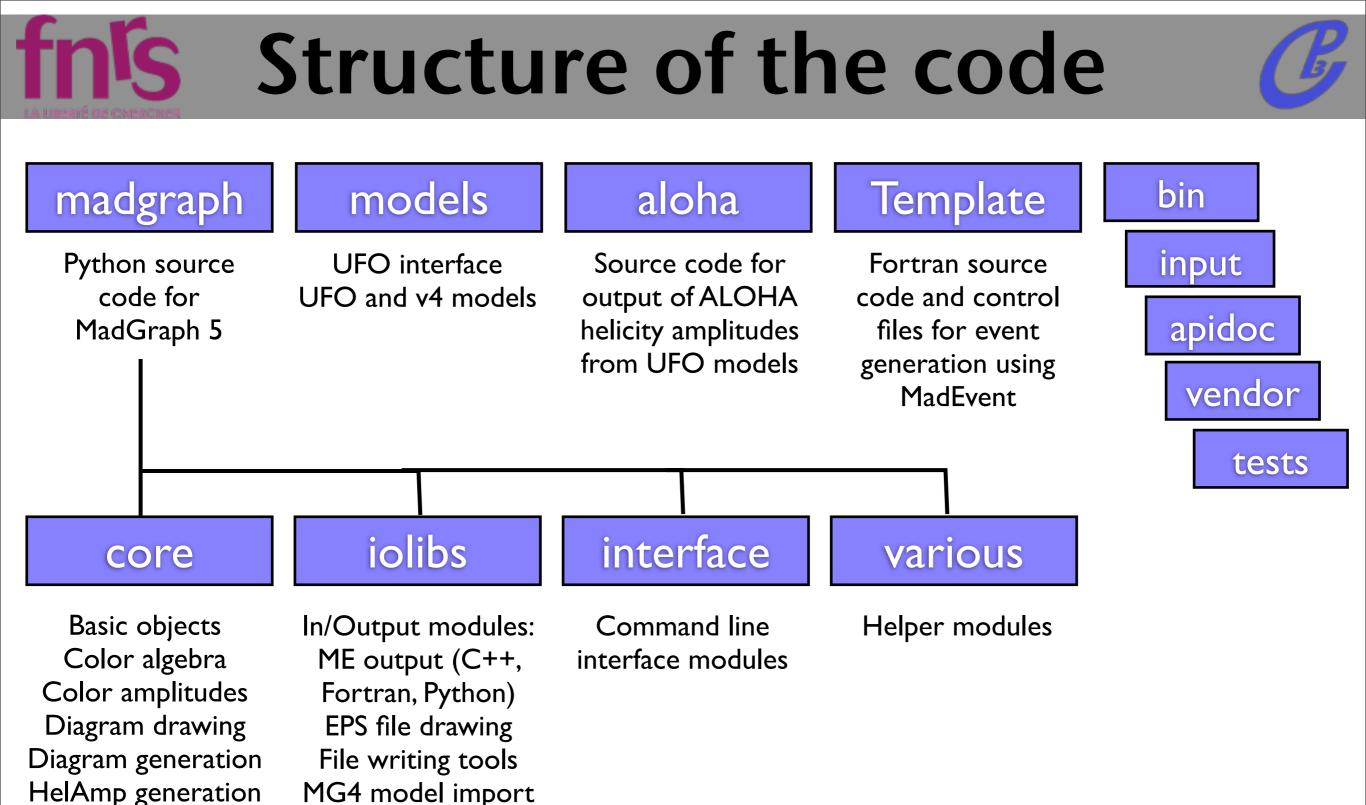

#### Pick and choose functionality/plug in new modules easy!

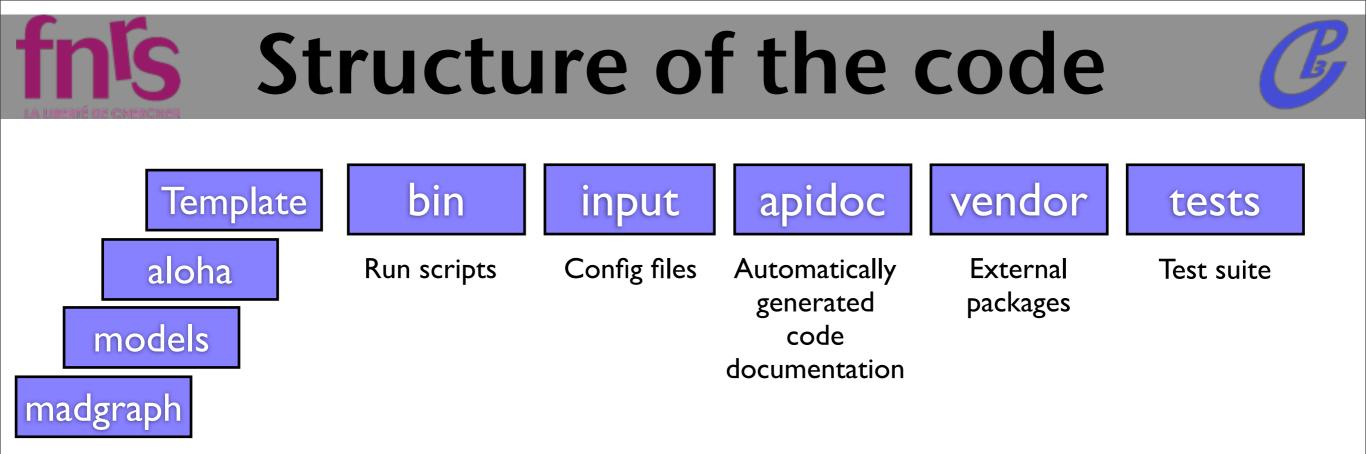

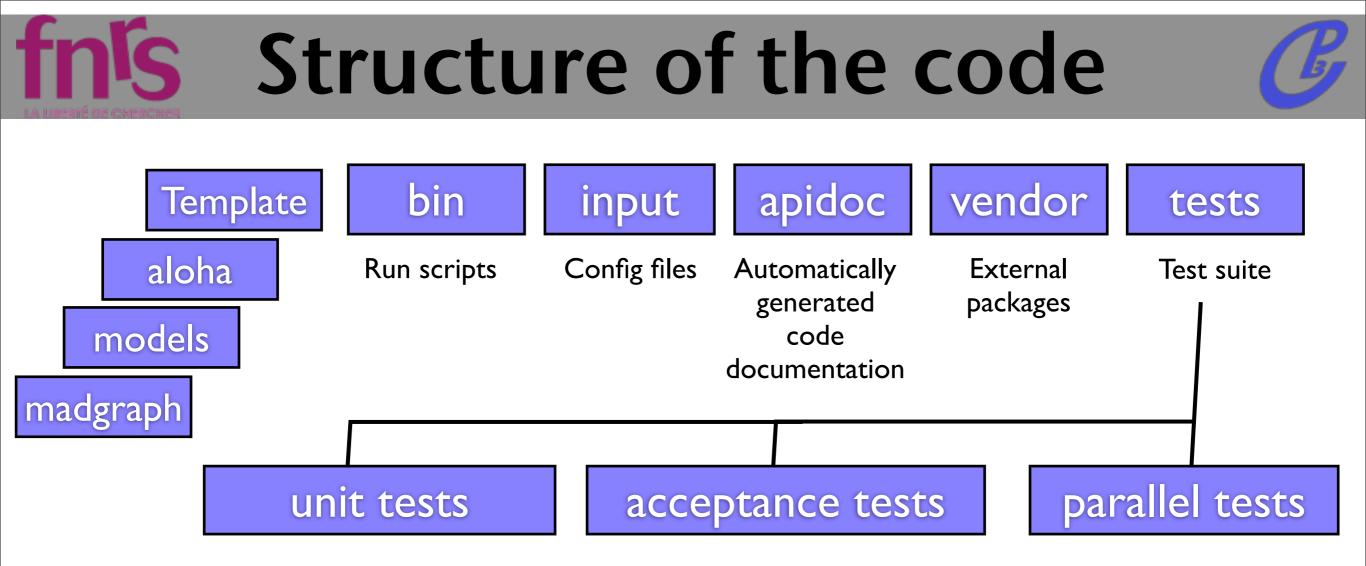

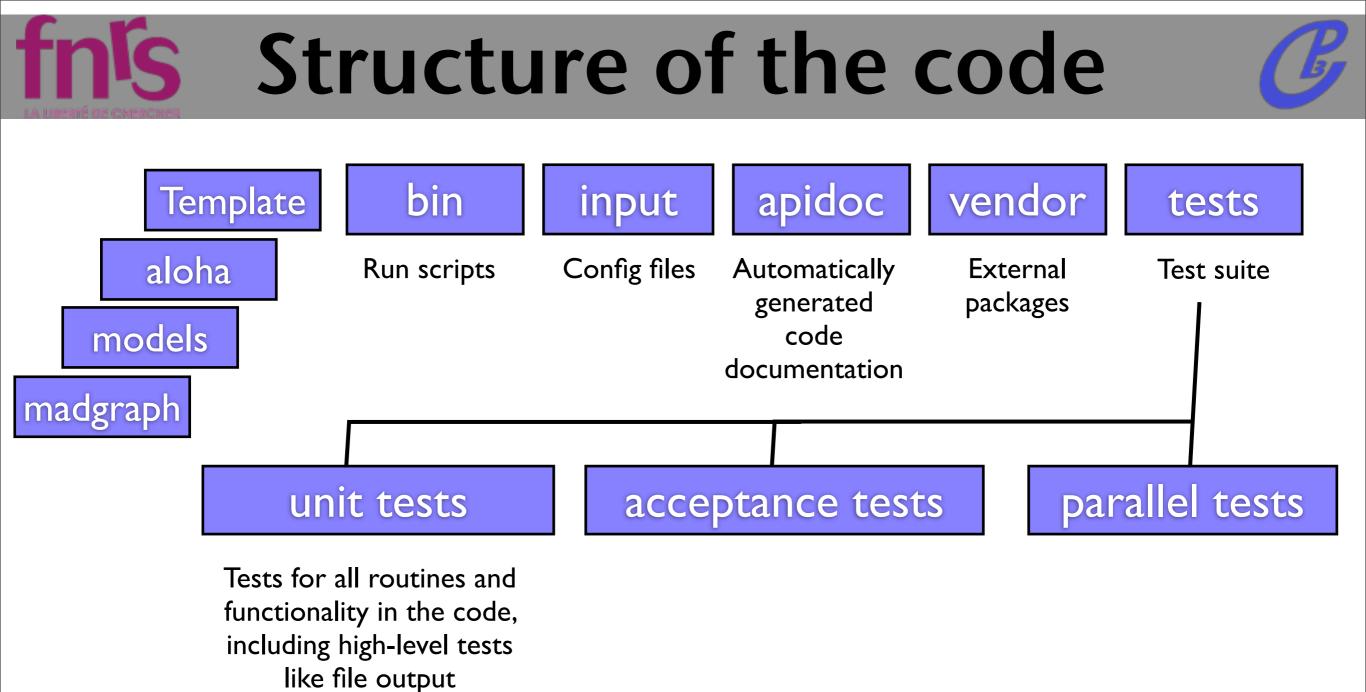

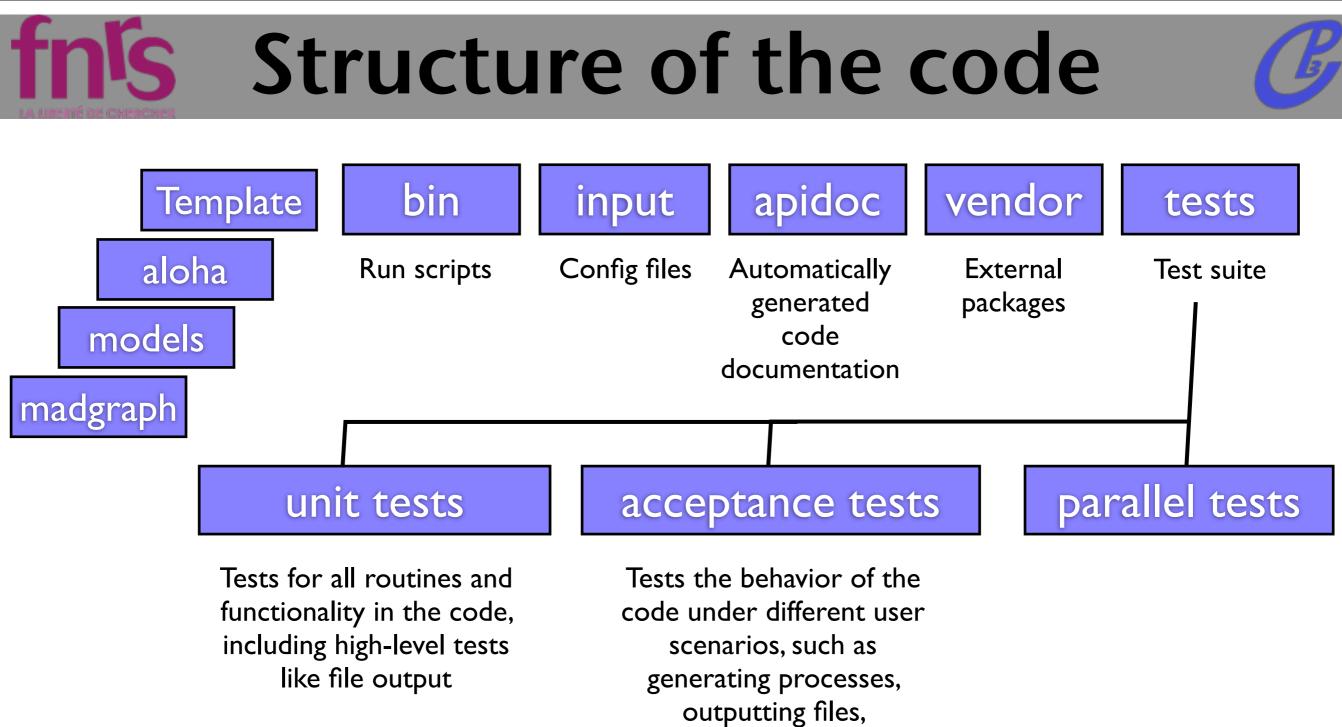

compilation, and running.

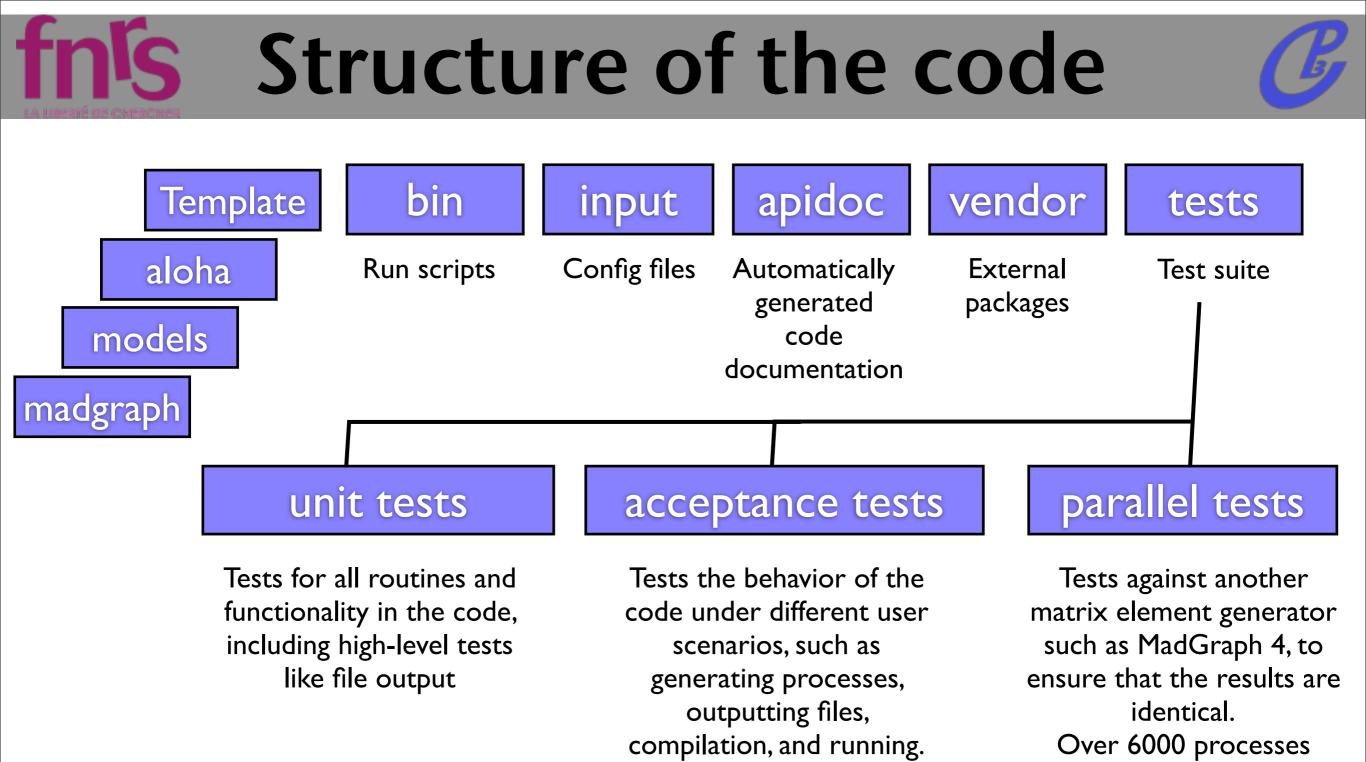

Mattelaer Olívíer

compared in SM, MSSM,

HEFT and RS models.

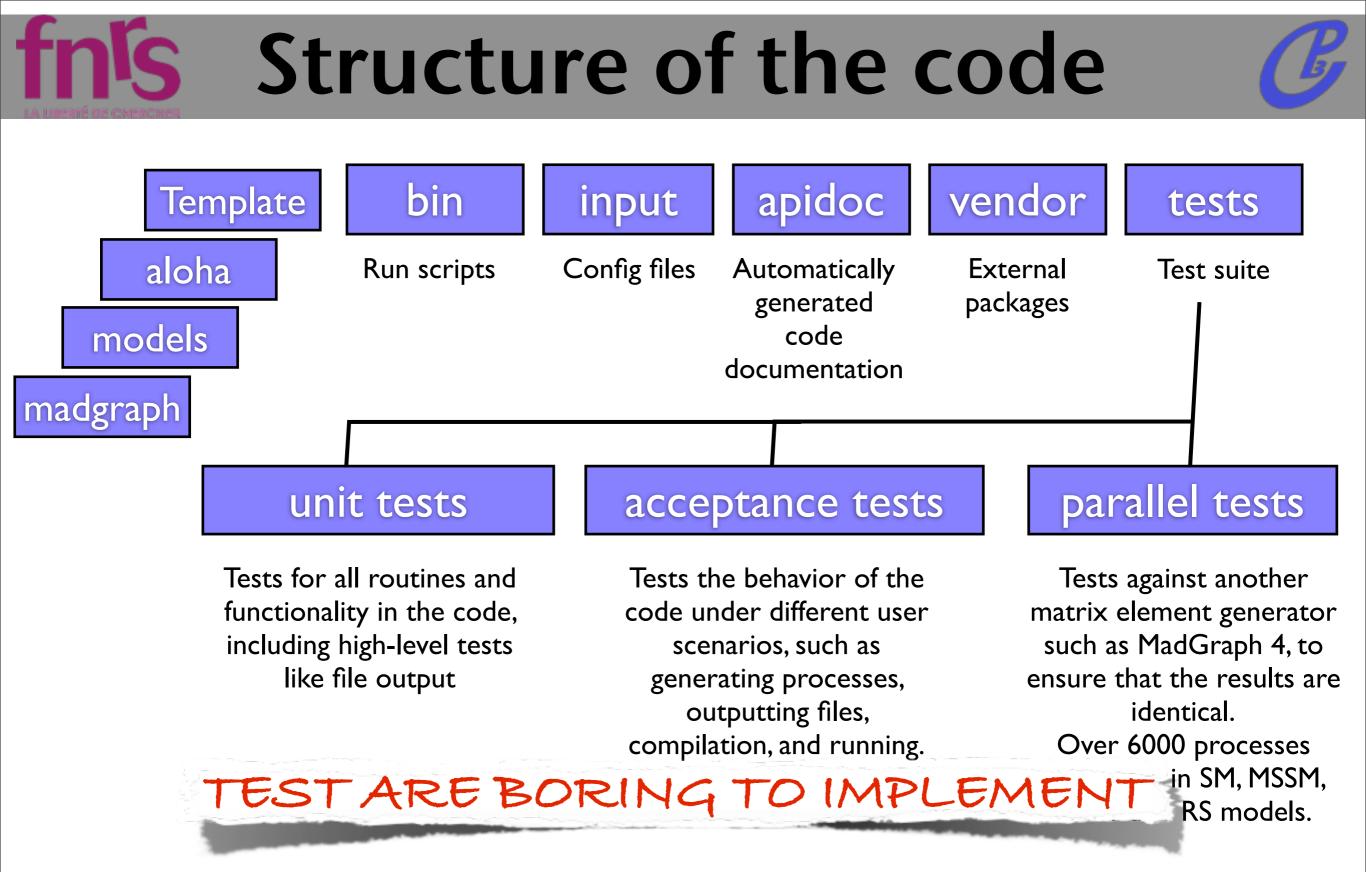

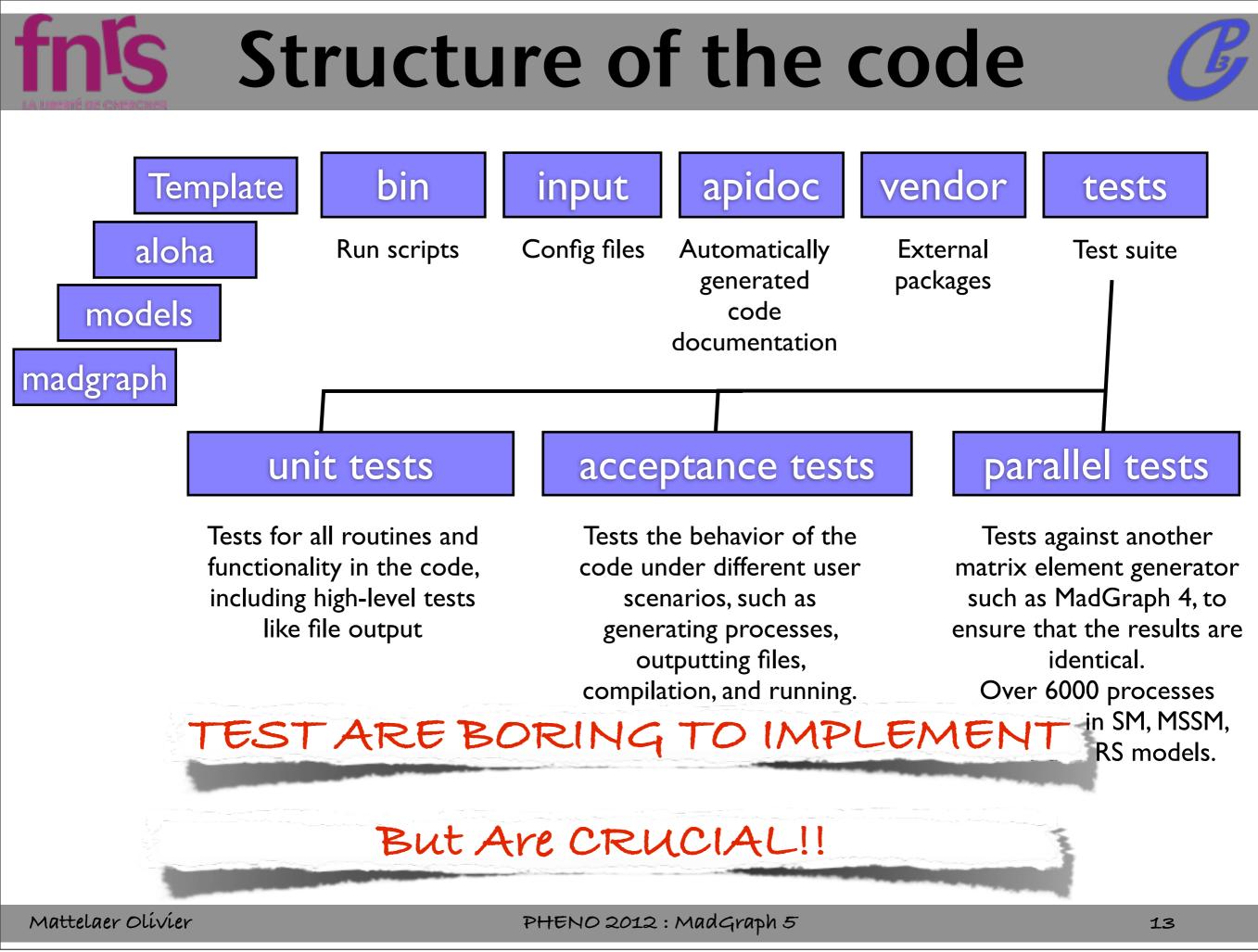

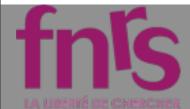

# TEST

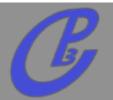

Unit-test: Should probe each line of the code.

- should test each function (for each input)
- □ should be very fast.
- acceptance-test: Checking "as a user"

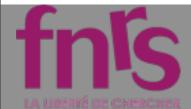

# TEST

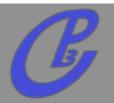

Unit-test: Should probe each line of the code.

- should test each function (for each input)
- □ should be very fast.
- acceptance-test: Checking "as a user"

### If the test passes the code is supposed to be working!!!

# fn's Extreme Programming

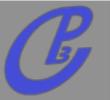

- Modular Code highly documented
- □ Fast release of small implementation
- Code Review by an independent developer
   small review are better than big one.
- The functionality FIRST
- Think as user
- □ Test are part of the code (should be 50%)

## Launchpad

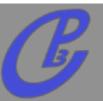

0000

Ip launchpad.net https://code.launchpad.net/madgraph5

| Name                                             | Status       | Last Modified | Last Commit                                   |
|--------------------------------------------------|--------------|---------------|-----------------------------------------------|
| Ip:madgraph5 Series: trunk                       | Mature       | 2012-05-05    | 211. adding model EWdim6 done by<br>C. Degran |
| Ip:madgraph5/2.0 Series: 2.0                     | Experimental | 2012-03-12    | 181. merge with 1.4.3                         |
| Ip:~maddevelopers/madgraph5/FKS5                 | Development  | 10 hours ago  | 196. complex mass scheme is passed to the     |
| Ip:~maddevelopers/madgraph5/1.4.6                | Development  | 19 hours ago  | 225. Fixed problem with decay chains that     |
| Ip:~maddevelopers/madgraph5/spin32               | Development  | 21 hours ago  | 222. merge with 1.4.5                         |
| Ip:~maddevelopers/madgraph5/ML5_faster           | Development  | 2012-05-07    | 207. 1. Output restructured so that:<br>a)    |
| Ip:~maddevelopers/madgraph5/madweight            | Development  | 2012-05-07    | 207. tt~ bar semileptonic was broken becau    |
| Ip:~maddevelopers/madgraph5/FKS5_new_<br>born_ko | Development  | 2012-05-07    | 253. working on an imporving of the madfks    |
| Ip:~maddevelopers/madgraph5/WWW                  | Development  | 2012-05-05    | 11. find a way to have it working on both     |
| Ip:~maddevelopers/madgraph5/faster_aloha         | Development  | 2012-05-04    | 241. progress on the structure of the writ    |
| Ip:~maddevelopers/madgraph5/FKS5_new_<br>born    | Development  | 2012-05-04    | 252. added reweightNLO.inc to the linked f    |

Mattelaer Olívier

fn<sup>r</sup>s

PHENO 2012 : MadGraph 5

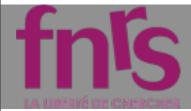

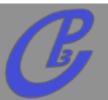

- We use bazaar to save progress and be able to merge easily our work
  - merge often (less conflicts and easier to solve)
- We use Launchpad to organize our work
  - serve as communication tools
  - 🗆 ínclude revíew
  - Please subscribe to the group maddevelopers

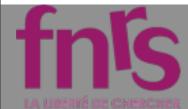

# Trick / Good policy

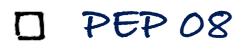

- do auto-completion/help right away!
- We have a command "ask" which also allow auto-completion
- usefull functions in
  - various/misc.py
  - iolibs/files.py
- □ Do not repeat your-self (or the work of someone else)

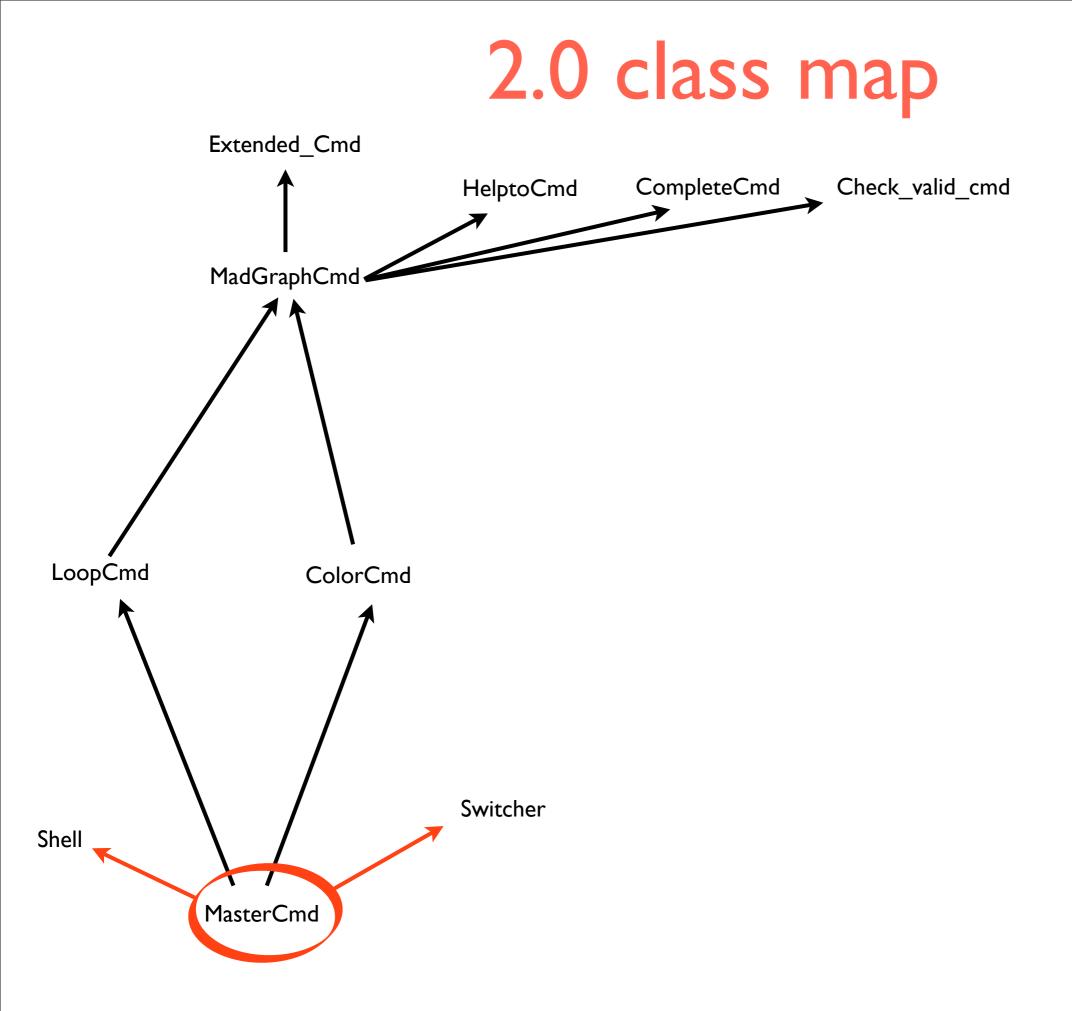

### 2.0 class map

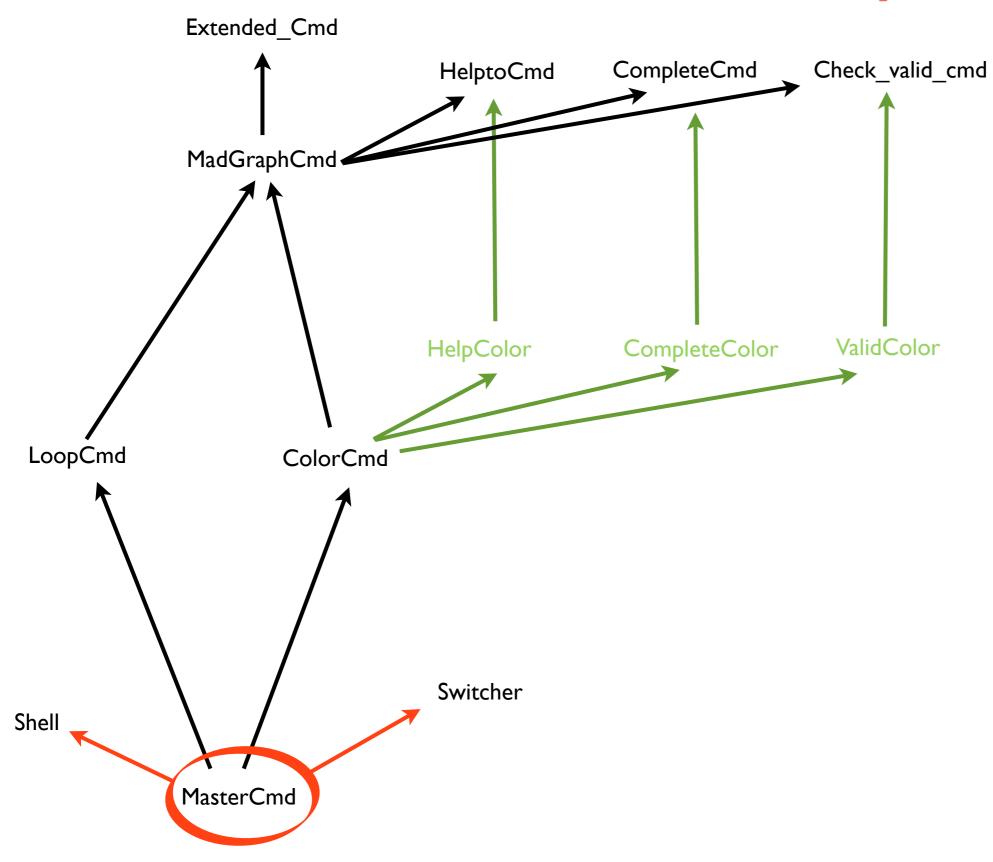

### 2.0 class map

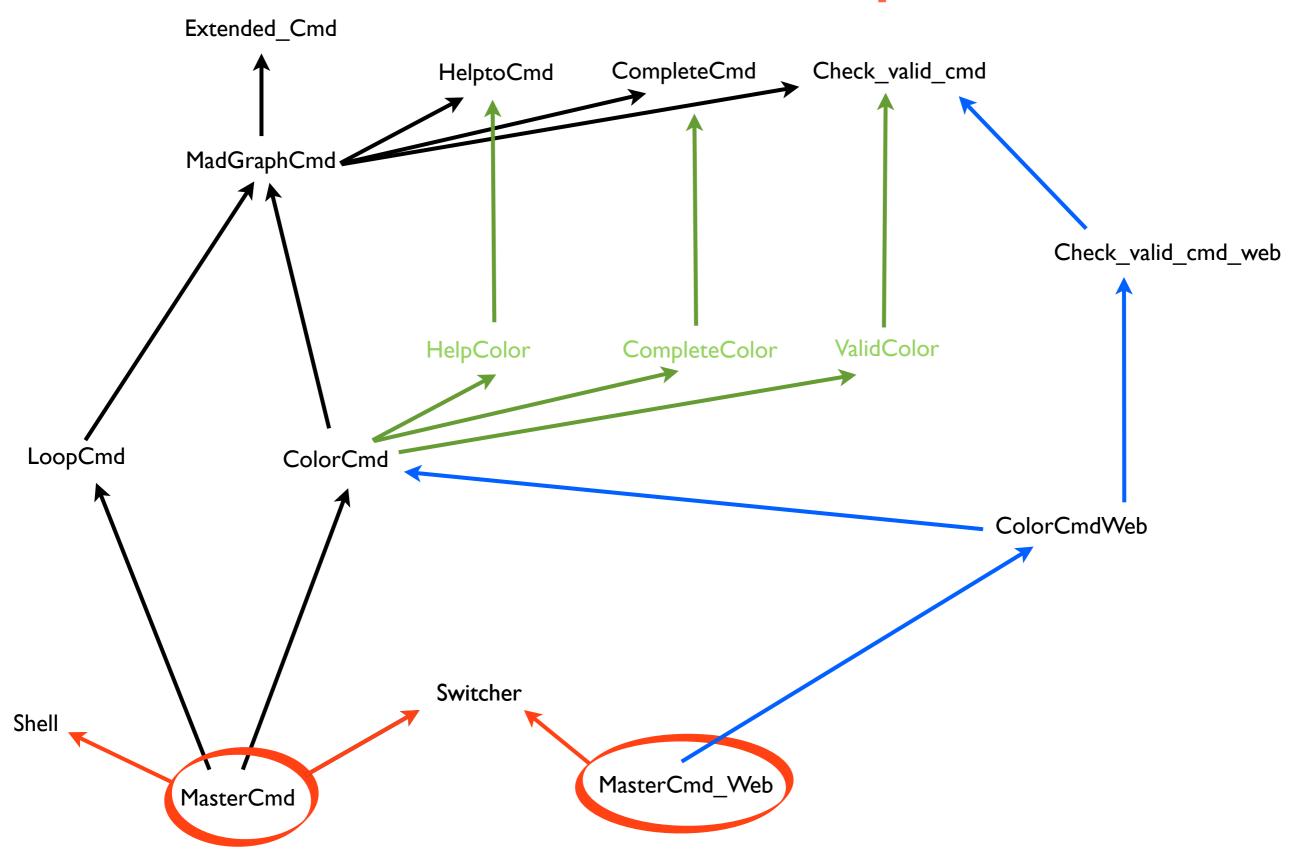

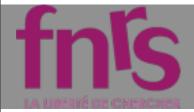

# Conclusion

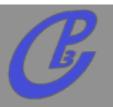

- Make Tests
- UseBZR/Launchpad
- □ Have FUN with Madgraph 5!!!!
- We are glad to have many developers and many projects moving forward!